# **IT Lernblatt**

Anzahl Netze: Anzahl der Subnetz 1er = n Anzahl  $= 2^n$ 

Anzahl Hosts: Anzahl Hostnuller = n Anzahl =  $2<sup>n</sup>$  - 2 wegen NetzID und BroadCast(en)

Geg: IP und Subnetz Ges: NetzID und Broadcast Lös: Bitweises AND von IP + Subnet Ergebnis = NetzID Broadcast = 1er auffüllen (von rechts)

NetJump Geg: Subnetzmaske (Binär) Ges: Netze  $(ID + BC)$ Niederwertigste 1 = Netzgröße (Anzahl IPs pro Netz) **BEGINNT BEI IP 0** (Anzahl IPs -2 = Anzahl der Hosts)

Geg: BC + NetzID Ges: Subnetmask Lös: BC AND Subnet = NetzID (bitweise addieren) **Subnetmaske von links immer 1er**

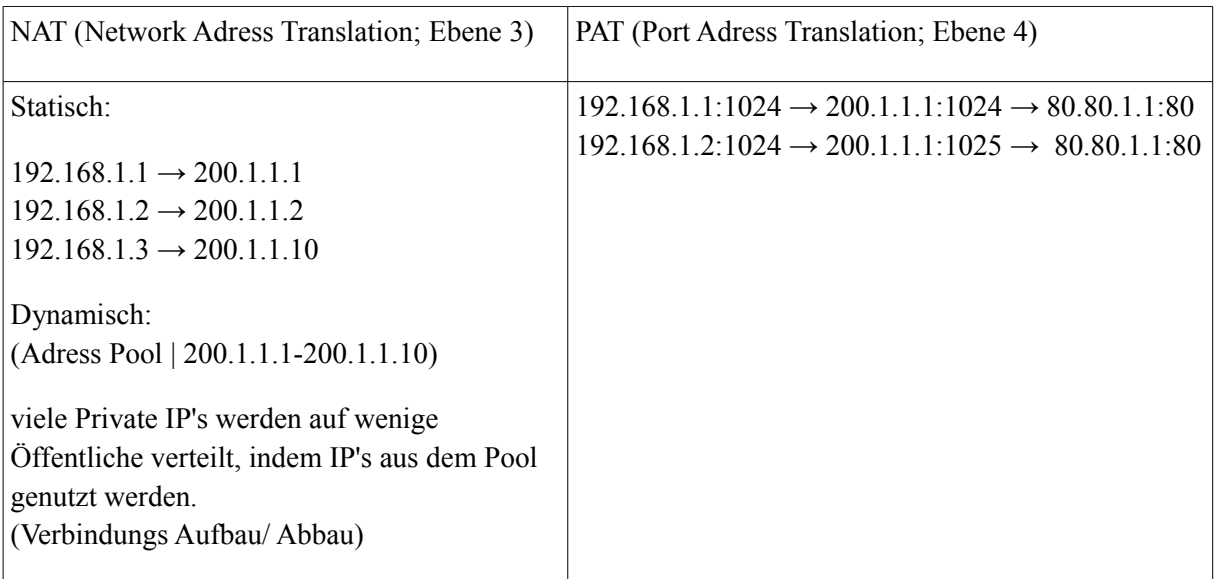

## *STP ( Spanning Tree Protokoll)*

(Switches) **Ziel:** keine Broadcast Storms (Netz wird mit Frames geflutet); bzw. Loops **Lösung:** Baum (Schnellster Switch = Root/Stamm  $\rightarrow$  kontrolliert das Netz) Kosten (Schnellste Verbindung vom Root aus wird benutzt!) Problem: Bis zu 30s zur Freigabe des Ports (Switch) → DHCP geht nicht Lösung: Microsoft: Am Ende des Bootvorgangs nochmal fragen Hardware Hersteller: RSTP (Rapid Spanning Tree Protokoll) 5s

### *Layer 3 Switch*

(Switches mit Routingfunktion)

#### **VLAN (Ebene 2; Mac-Verbund)**

. . .

(Virtueller Switch) Die Kommunikation zwischen VLans muss über Router (Layer 3 Switch → Routingfunktion) gehen.

Port basiertes VLAN

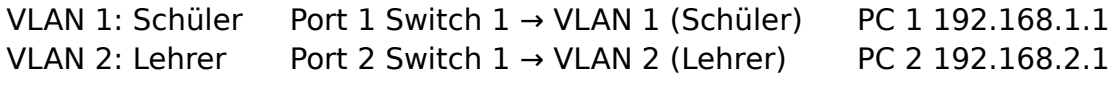

VLAN wird einer IP zugeordnet (Switching) → virtuelle Switches

#### **Trunking**

Ein Layer 3 Switch Normale Switches werden zu vielen virtuellen Switchen gemacht.(8021Q)

Portinformationen des Layer 3 Switches werden weitergeleitet (erweitert auf die normalen Switche)

Der Layer 3 Switch arbeitet als Router zwischen den VLANS.

## Layer 3 Switch

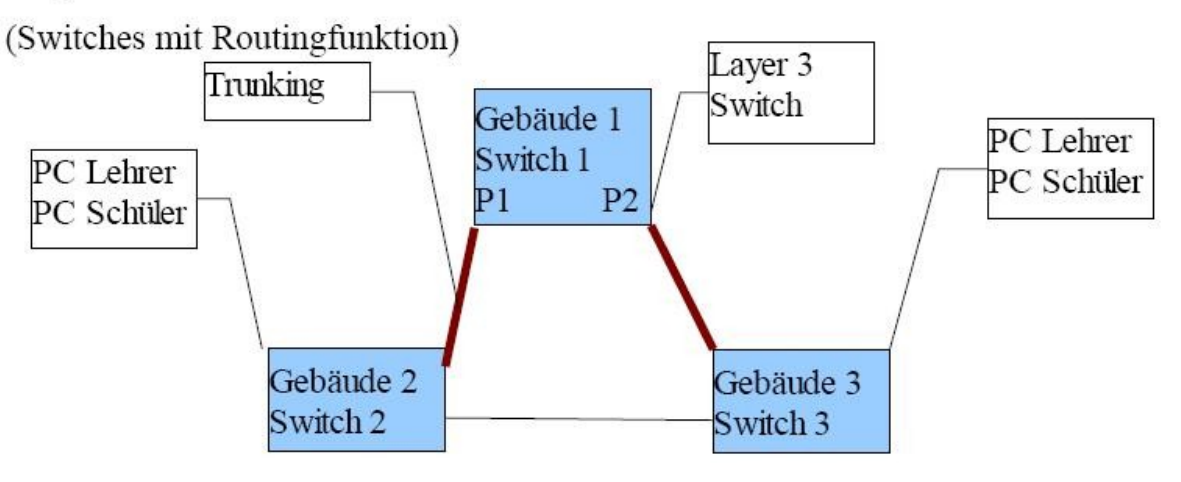